# **Тема уроку КОМАНДИ ПОВТОРЕННЯ (Turbo Pascal 7.0)**

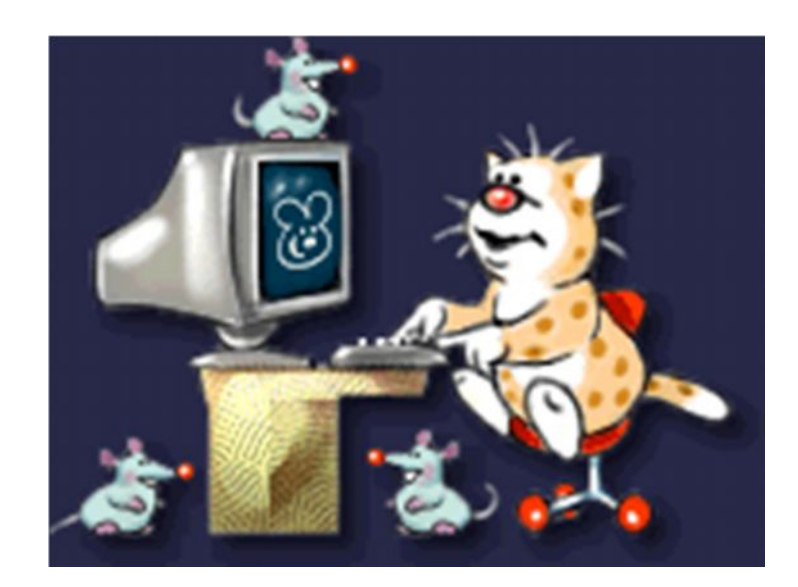

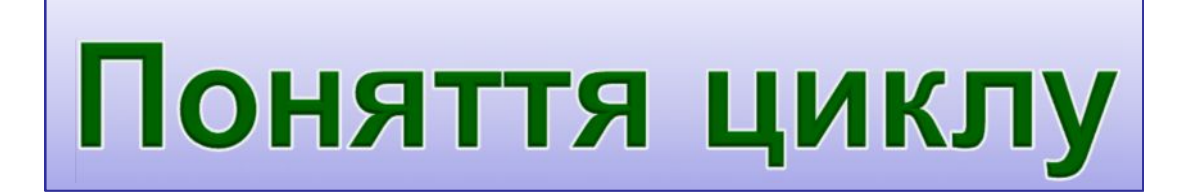

**Циклом** називається процес періодичного повторення певної дії або групи дій.

Конструкція **повторення** – **цикл** – дозволяє певну кількість разів виконати заданий оператор або групу операторів.

#### **У Паскалі передбачено три різновиди операторів циклу:**

- Ø **з параметром** арифметичний цикл
- *►* **з передумовою** ітераційний цикл
- **≻ з післяумовою** ітераційний цикл

## **1. Цикл з параметром**

Коли кількість повторень відома – використовують команду повторення з параметром (**for…).**

#### **FOR лічильник := поч.знач. TO кінц.знач. DO BEGIN**

#### **серія команд, що повторюються;**

#### **END;**

- Ø Лічильник автоматично збільшується на 1 при кожному виконанні серії команд.
- Ø Лічильник тільки цілого типу (**integer**).
- Ø Лічильник можна використовувати для розрахунків всередині циклу, але не можна змінювати його значення ніякими командами.

## **1. Цикл з параметром**

Наприклад: *вивести на екран 7 зірочок.*

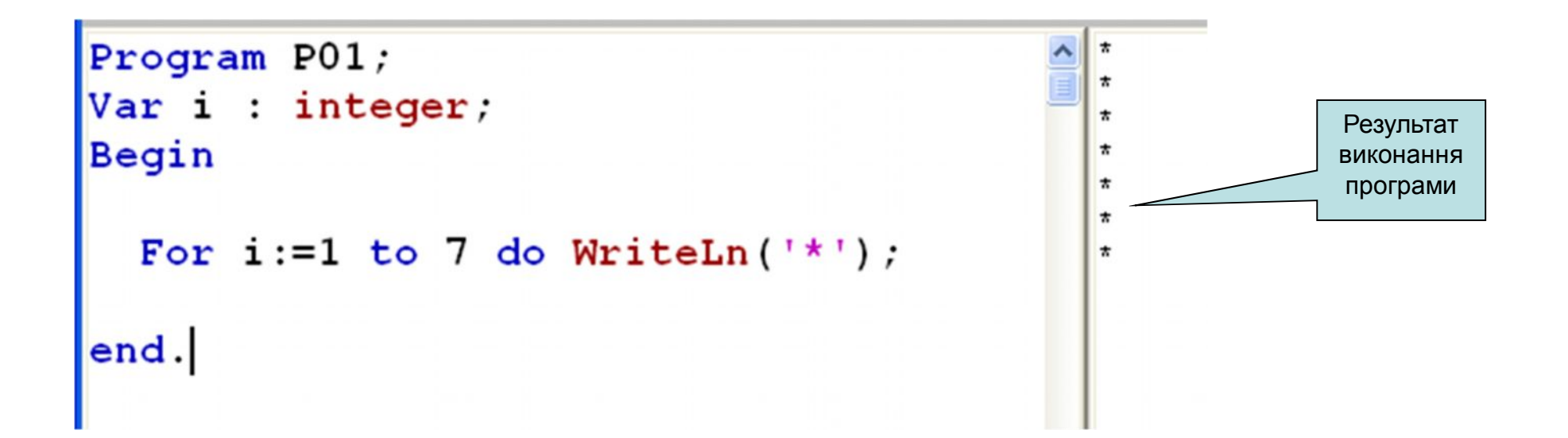

#### **Складові циклу з параметром**

До складу конструкції циклу з параметром входять:

1) **For** – службове слово, з якого починається запис конструкції і яке в перекладі означає «Для».

2) **i:=1** – вказівка присвоювання **параметру циклу** (в нашому прикладі – змінній **i,** обов'язково цілого типу) початкового значення (в нашому прикладі **1.** Може бути змінна або вираз).

3) **to 7** – службове слово **to** ("до") та число **7** вказують на кінцеве значення параметру циклу. (Може бути змінна або вираз).

4) **do** – службове слово, що означає "виконати".

5) Вказівка **WriteLn('\*')** є тією вказівкою, яка буде виконуватися. Вона є **тілом циклу**.

В цьому прикладі значення параметру циклу (змінної **i**) змінюватиметься **від 1 до 7 із кроком 1** і при цьому тіло циклу виконуватиметься 7 разів: при  $i=$ {1,2,3,4,5,6,7 }.

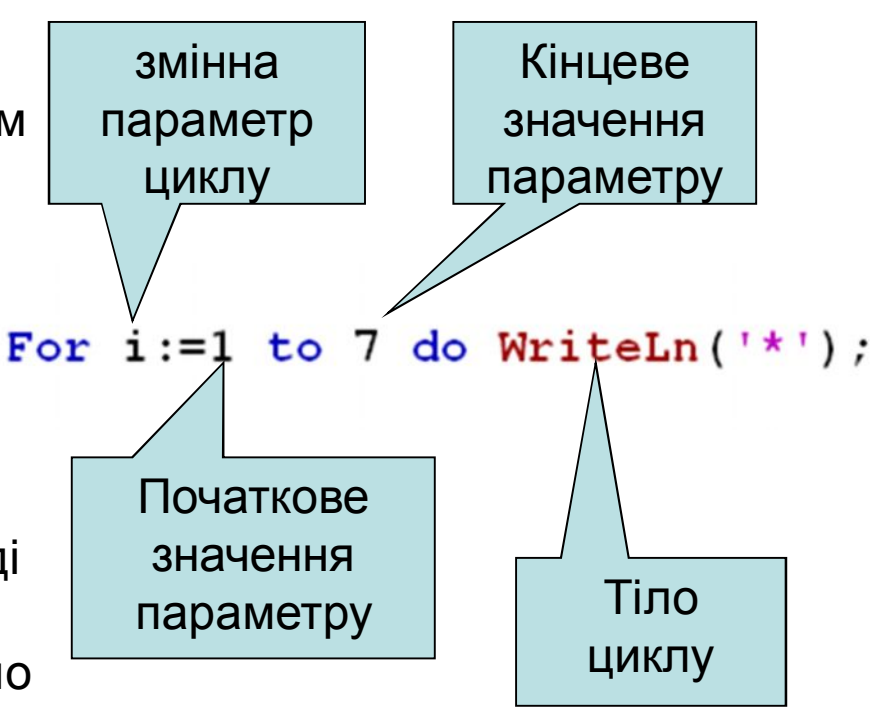

#### **Як вивести на екран 100 зірочок?**

### Вказівка **For i:=1 to 7 do WriteLn('\*');** виводить на екран 7 зірочок.

Щоб вивести на екран 100 зірочок досить у вказівці число 7 замінити на 100:

**For i:=1 to 100 do WriteLn('\*');**

### **Використання параметру циклу в тілі циклу**

**Параметр циклу** – це змінна величина цілого типу Integer (допустимі також типи Char та Boolean), значення якої автоматично змінює конструкція циклу після кожного виконання тіла циклу.

Це значення можна використовувати у вказівках тіла циклу.

Розглянемо приклад.

*Вивести числа від 1 до 9.*

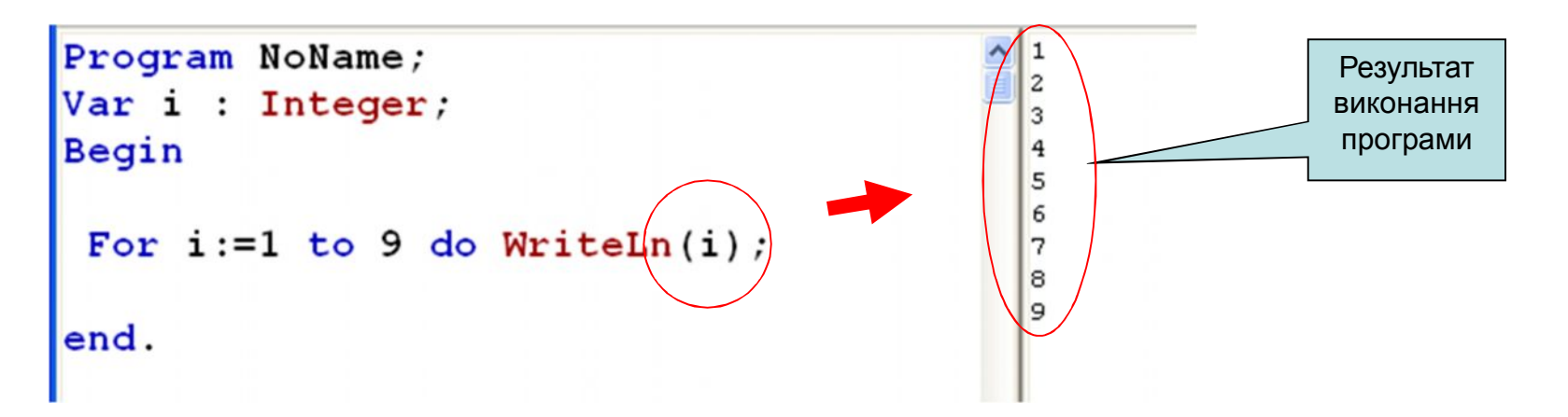

### **Як бути, коли в тіло циклу треба включити декілька вказівок**

За правилами тілом циклу може бути лише одна вказівка – та, яка записана відразу за словом **do**.

Якщо є необхідність (а це буває часто) в тіло циклу включити декілька вказівок, то їх необхідно помістити між операторними дужками **begin** та **end**, тоді вони сприйматимуться, як одна вказівка, наприклад:

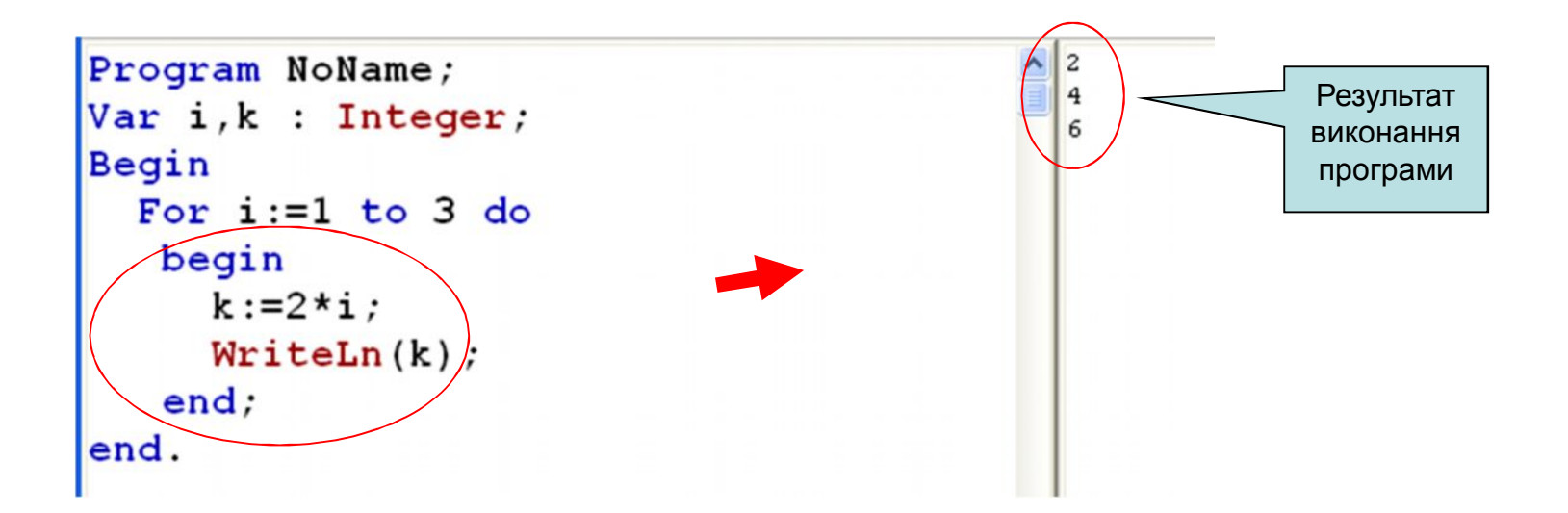

## **1. Цикл з параметром**

Якщо значення лічильника повинно змінюватись від **більшого** числа до **меншого**, то використовують такий варіант команди повторення з параметром (**for…).**

#### **FOR лічильник := поч.знач. DOWNTO кінц.знач. DO BEGIN**

**серія команд, що повторюються;**

**END;**

### **Цикл із зменшенням змінної**

**Задача.** Вивести на екран квадрати і куби цілих чисел від 8 до 1 (в зворотному порядку).

**Особливості:** змінна циклу повинна зменшуватися.

**Розв'язання:**

**...** for i:=8 <mark>downto</mark> 1 do begin **i2 := i\*i; i3 := i2\*i; writeln(i:4, i2:4, i3:4); end;**

**...**

### **Скільки разів виконається цикл?**

$$
\begin{array}{|l|l|}\n a := 1; \\
 \hline\n \text{for } i := 1 \text{ to } 3 \text{ do } a := a + 1; \\
 \end{array}
$$

$$
\boxed{a=4}
$$

**a := 1; for i:=3 to 1 do a := a+1; a=1**

$$
a := 1;
$$
  
for i := 1 down to 3 do a := a + 1; a = 1

$$
a := 1;
$$
  
for i := 3 down to 1 do a := a+1; a = 4

## **2. Цикл з передумовою**

Коли виконання команд циклу залежить від того **виконується якась умова чи ні**, то використовують повторення з передумовою (**While…).**

### **WHILE умова DO BEGIN серія команд, що повторюються; END;**

Якщо умова є істинною , то серія команд виконується і виконавець повертається назад до перевірки умови. При невиконанні умови – не виконуються команди.

## **2. Цикл з передумовою**

*Написати програму, яка дозволяє надати цілочисловій змінній X тільки додатного значення.*

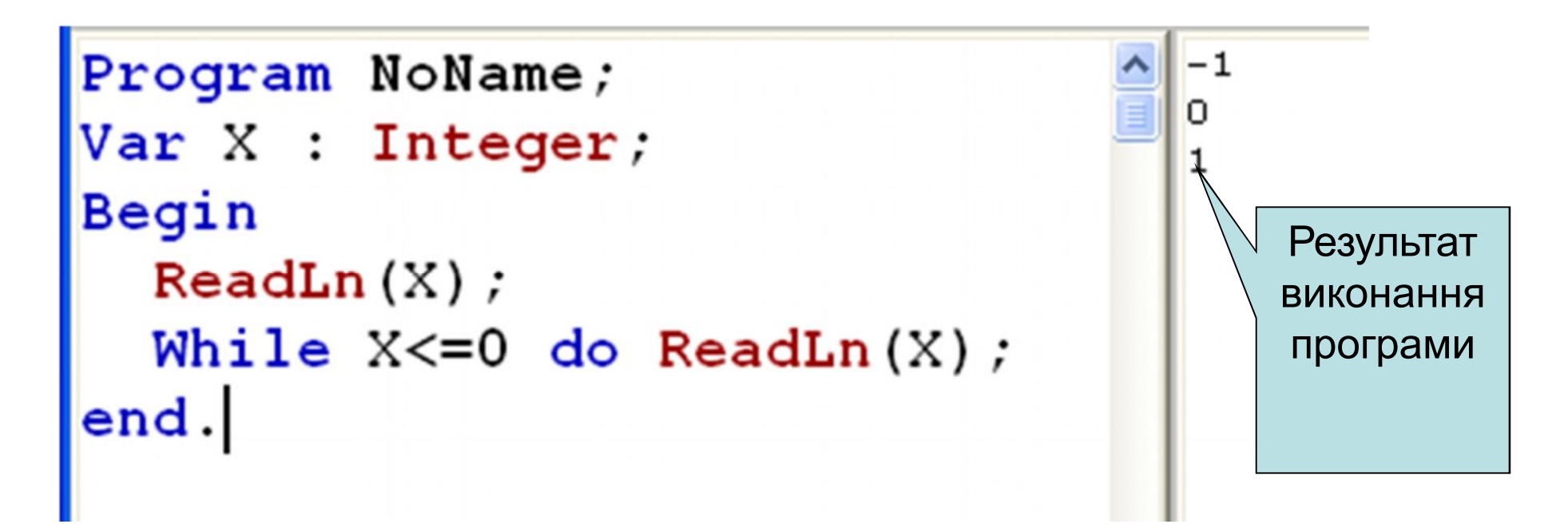

#### **Складові циклу з передумовою**

До складу конструкції циклу з передумовою входять:

1) **While** – службове слово, з якого починається запис конструкції і яке в перекладі означає «Поки».

2) **X<=0** – умова виконання тіла циклу. Коли вона має значення True, управління передається тілу циклу, коли False – управління передається на наступну за циклом вказівку.

3) Вказівка **ReadLn(X)** є тією вказівкою, яка буде виконуватися. Вона є **тілом циклу**.

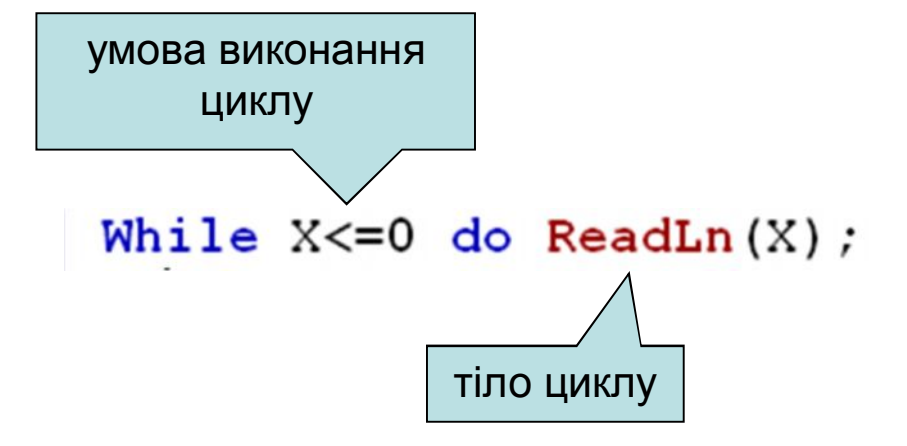

В цьому прикладі вказівка введення **ReadLn(X)** , виконуватиметься до тих пір, поки вираз **X<=0** не отримає значення **False**.

Оскільки умова передує тілу циклу, то значення змінної **X** повинно існувати до передачі управління циклу.

## Як бути, коли в тіло циклу треба включити декілька вказівок

• За правилами тілом циклу може бути лише одна вказівка – та, яка записана відразу за словом **do**.

> Якщо є необхідність (а це буває часто) в тіло циклу включити декілька вказівок, то їх необхідно помістити між операторними дужками **begin** та **end**, тоді вони сприйматимуться, як одна вказівка, наприклад:

```
Program NoName;
                                                        Введіть додатнє значення:
                                                                                    Результат
                                                        -1Var X : Integer;
                                                                                    виконання
                                                        Введіть додатнє значення:
Begin
                                                                                    програми
                                                        Введіть додатнє значення:
  WriteLn ('Введіть додатнє значення: ');
  ReadLn(X) ;
  While X < = 0 do
    begin
      WriteLn ('Введіть додатнє значення: ');
      ReadLn(X) ;
    end
end.
```
**Задача.** Вивести на екран квадрати і куби цілих чисел від 1 до 8 (від **a** до **b**).

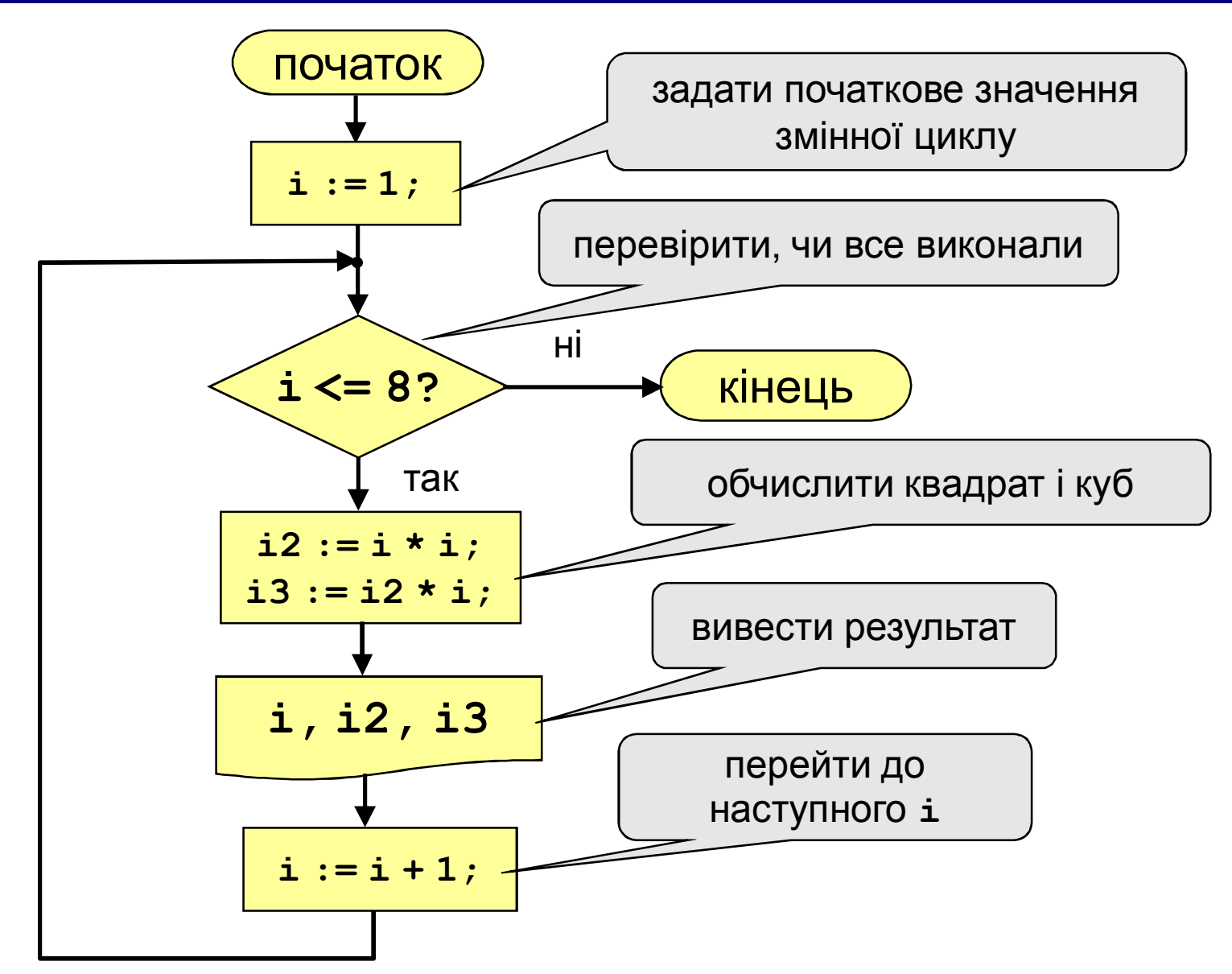

## **3. Цикл з післяумовою**

Коли виконання команд циклу потрібно робити до тих пір, поки не виконається поставлена умова, то використовують повторення з післяумовою (**Repeat…).**

**REPEAT серія команд, що повторюються; UNTIL умова;**

Якщо умова є хибною, то після виконання серії команд виконавець повертається назад для повторного їх виконання.

При виконанні умови – цикл закінчується.

#### **Складові циклу з післяумовою**

До складу конструкції циклу з передумовою входять:

1) **Repeat** – службове слово, з якого починається запис конструкції і яке в перекладі означає «Повторити».

2) **Until** - службове слово, після якого записується умова і яке в перекладі означає «До».

3) **X>0** – умова виконання тіла циклу. Коли вона має значення False, управління передається тілу циклу, коли True – управління передається на наступну за циклом вказівку. 3) Вказівка **ReadLn(X)** є тією вказівкою, яка буде виконуватися. Вона є **тілом циклу**.

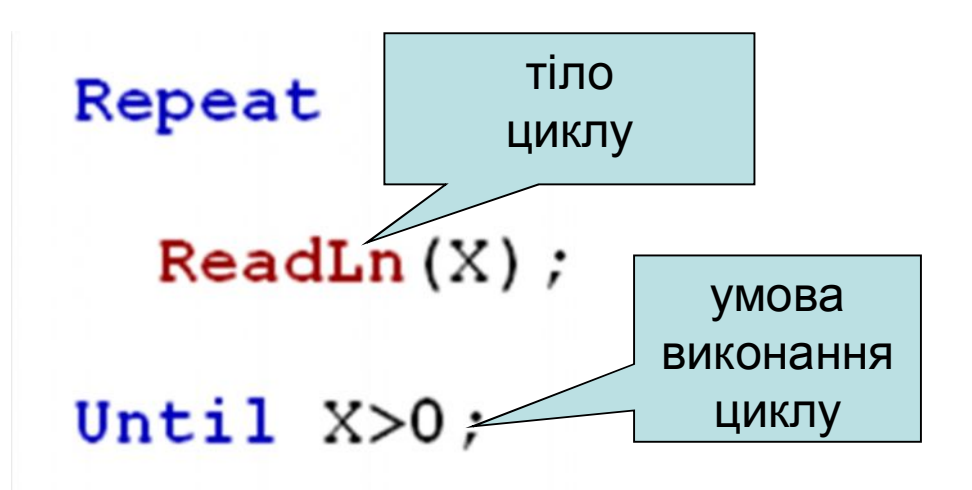

В цьому прикладі вказівка введення **ReadLn(X)** , виконуватиметься до отримання виразом **X>0** значення **True**.

Оскільки умова записана після тіла циклу, то значення змінної **X** може не існувати до передачі управління циклу.

```
program qq;
var n: integer;
begin
   repeat
     writeln('Ввести додатне число');
```

```
read(n);
whil n > 0; y woba BИХОДУ
... { основний алгоритм }
```
**end.**

Особливості:

- тіло циклу завжди виконується хоча б один раз
- після слова **until** ("до тих пір, поки не…") ставиться умова ВИХОДУ із циклу

## Вказати значення змінної **s** після виконання вказівки повторення:

1)s:=1; i:=2; while i<5 do begin i:=i+1; s:=s+i; end s=\_\_\_\_\_\_\_\_\_ 2)s:=5; i:=0; while i<4 do i:=i+1; s:=s\*i s=\_\_\_\_\_\_\_\_\_ 3)s:=-2; i:=1; repeat s:=s+i; i:=i+2 until (i>3); s=\_\_\_\_\_\_\_\_\_\_ 4)s:=10; i:=5; repeat s:=s+i; i:=i-1 until (i<=3); s=\_\_\_\_\_\_\_\_\_\_\_ 5)s:=2; for i:=5 to 7 do s:=s+i; s=\_\_\_\_\_\_\_\_\_\_\_ 6)s:=1; for i:=5 downto 2 do s:=s-2\*i; s=\_\_\_\_\_\_\_\_\_\_\_-

### Завдання

«1": Ввести a і b і вивести квадрати і куби чисел від a до b.

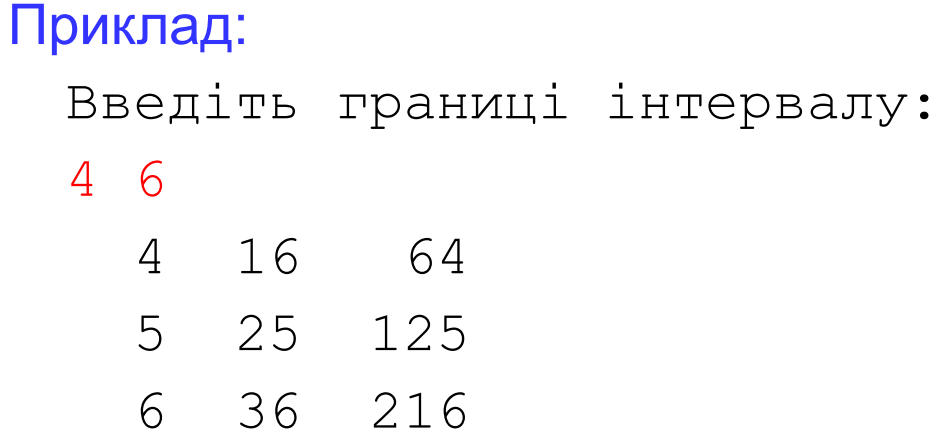

«2": Вивести квадрати і куби 10 чисел наступної послідовності: 1, 2, 4, 7, 11, 16, …

Приклад:

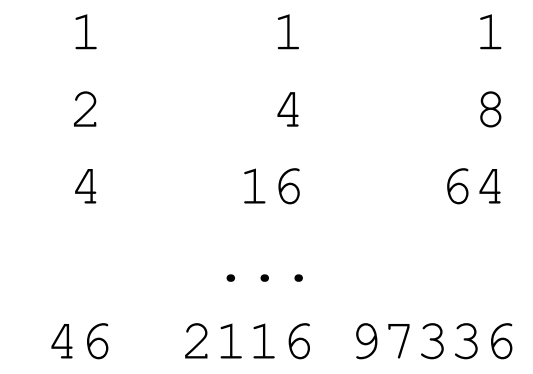

## Домашнє завдання:

- Скласти конспект
- Підготуватися до тестової перевірки
- Виконати завдання №1-2

# Дякую за роботу на уроці! До нових зустрічей!!!